Serverové systémy Microsoft Windows IW2/XMW2 2011/2012

#### **Jan Fiedor**

ifiedor@fit.vutbr.cz

Fakulta Informačních Technologií Vysoké Učení Technické v Brně Božetěchova 2, 612 66 Brno

Revize 15.4.2012

# Active Directory Údržba, ochrana, Active Directory koš

# Údržba Active Directory

- Údržba objektů Active Directory
	- **·** Identit nutných pro autentizaci
	- GPO objektů potřebných pro aplikaci nastavení
	- Objektů míst a linek zajišťujících efektivní replikaci
- Údržba služeb (nejen) Active Directory
	- Zajištění přístupu ke službám (DNS, DHCP, …)
	- Monitorování výkonu serverů poskytujících služby
	- Zabezpečení zdrojů i samotných řadičů domény

…

# Udržba databáze Active Directory

- Role řadiče domény standardní služba systému
	- Může být zastavena, spuštěna nebo restartována
	- Dříve monolitická role
		- Zastavení role vyžadovalo zastavit celý řadič domény
- Vyžaduje zastavení doménových služeb (AD DS)
	- Jdou zastavit pouze pokud je v síti jiný řadič domény
- Proces zkompaktnění databáze Active Directory
	- Defragmentace databáze
	- Minimalizace databáze

#### Zkompaktnění (*compaction*) databáze

- Vliv operací přidávání a mazání na databázi AD
	- Při přidávání nových objektů dochází k alokaci místa pro jejich uložení (většinou na konci databáze)
	- Při mazání objektů není alokované místo uvolněno
- Automatická údržba Active Directory
	- Přesun objektů do neuvolněných (prázdných) míst
- Zkompaktnění databáze Active Directory
	- Přesun dat na začátek databáze (souboru **Ntds.dit**)
	- Ořezání konce databáze (souboru **Ntds.dit**)

### Provedení zkompaktnění databáze

#### Pomocí nástroje **ntdsutil** (příkaz **compact**)

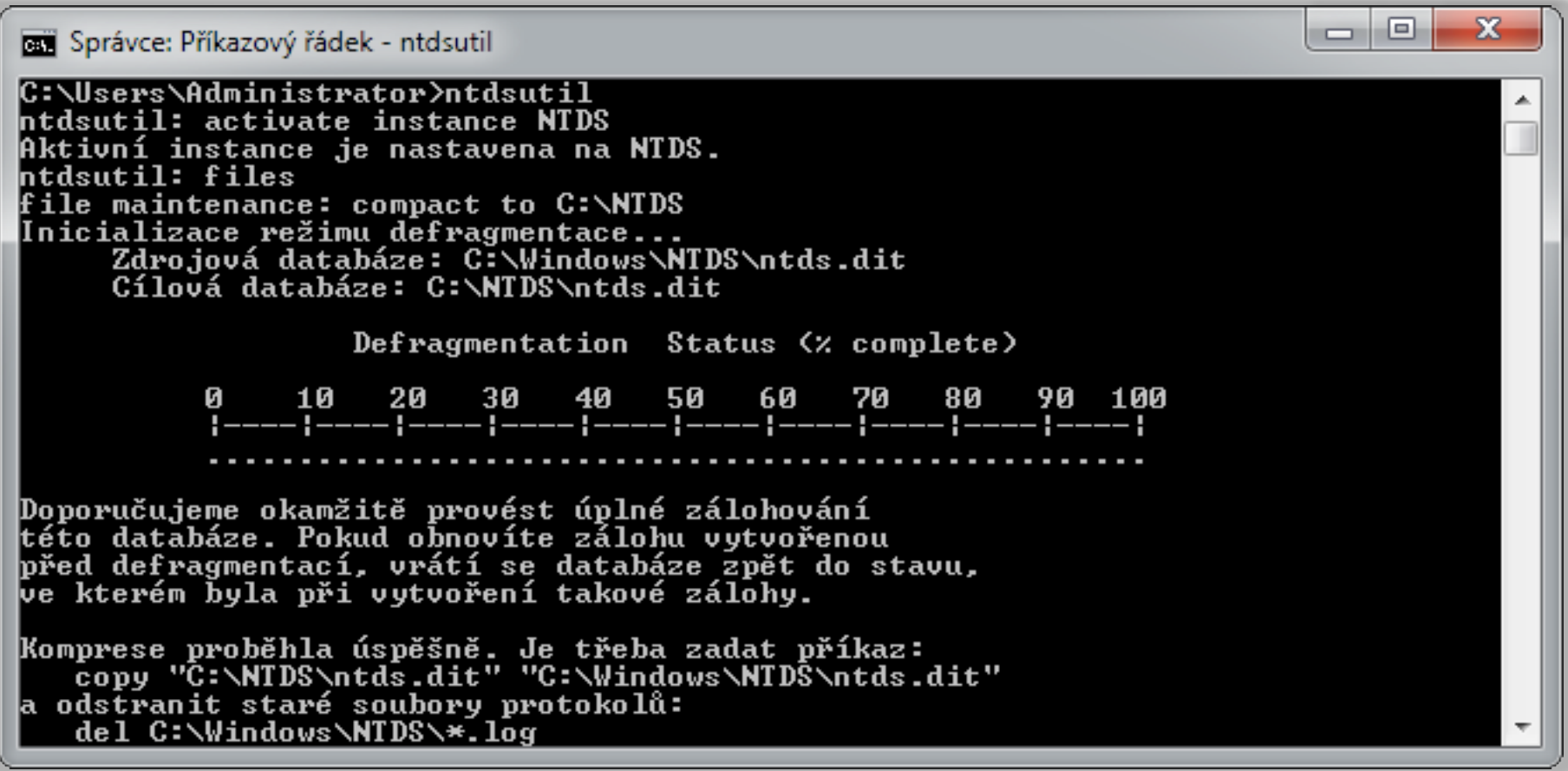

#### Ochrana Active Directory

- Primárně se týká ochrany dat (objektů AD)
	- Nejdůležitější ochrana identit
- Možnosti ochrany Active Directory
	- Ochrana objektů před smazáním
	- Auditovaní změn
	- Obnova objektů
	- Záloha a obnova databáze

# Ochrana objektů před smazáním

- Každý objekt Active Directory může být chráněn proti (nechtěnému) smazání
	- Chráněný objekt nemůže být smazán ani přesunut
- Všechny kontejnery jsou po vytvoření chráněny Ochrana interní struktury databáze Active Directory
- Povolení
	- Ve vlastnostech každého objektu (záložka Objekt)
	- Odepřením oprávnění Delete a Delete subtree pro skupinu Everyone

### Povolení ochrany před smazáním

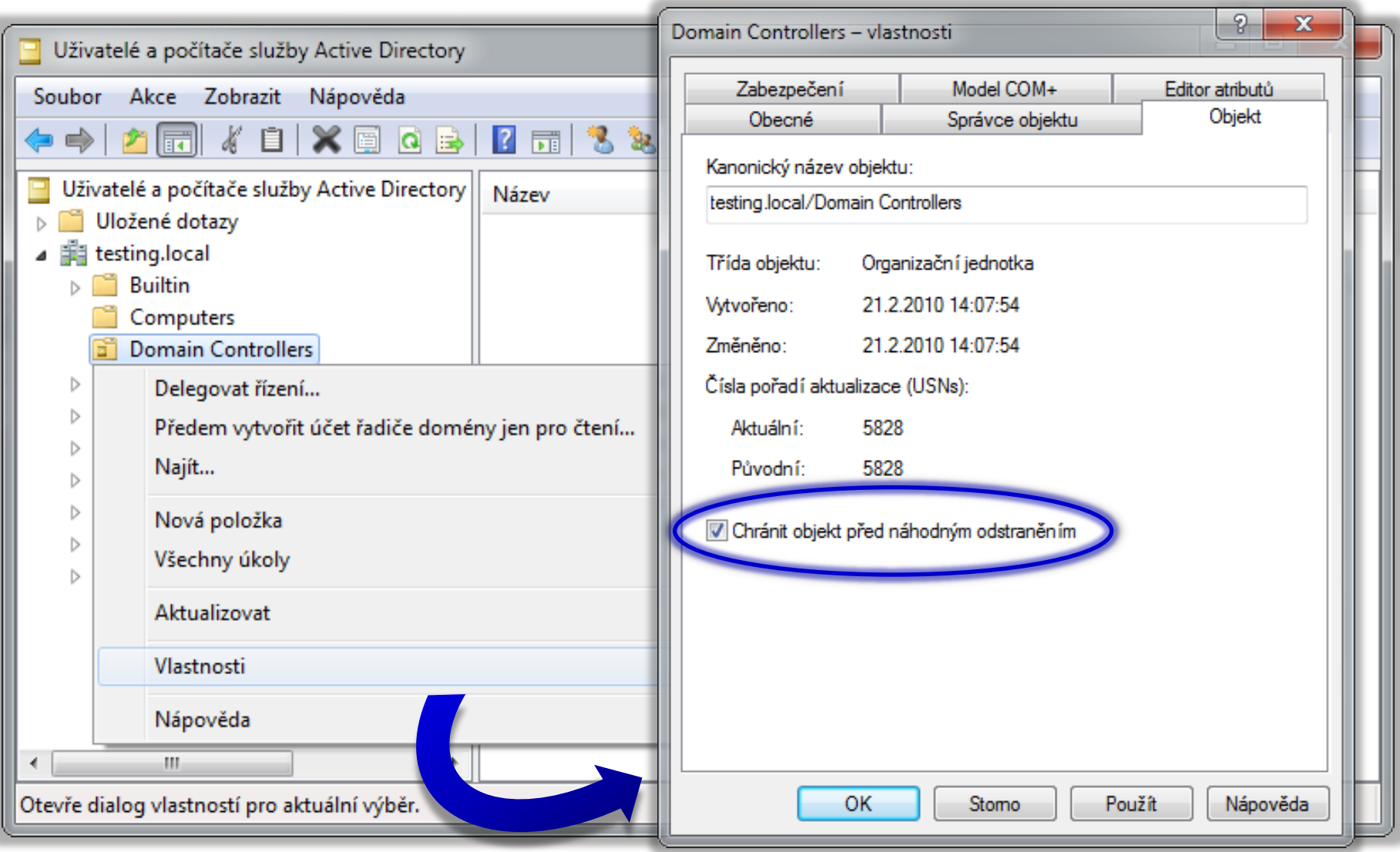

# Auditovaní změn

- Zaznamenávání přístupů k adresářovým službám
	- Zaznamenávání do protokolu událostí adresářových služeb (*Directory Services Event Log*)
	- Celkem 4 kategorie přístupů, z hlediska ochrany dat nejdůležitější auditovaní změn v Active Directory
	- Změny v Active Directory (*Directory Service Changes*)
		- Zaznamenávání starých a nových hodnot atributů objektů, které byly vytvořeny, změněny, přesunuty nebo obnoveny
		- Každá změna produkuje 2 události (první obsahuje starou hodnotu atributu a druhá novou)
		- Lze použít pro opravu chybně změněných hodnot atributů

Serverové systémy Microsoft Windows Auditovaní změn

#### Povolení auditovaní změn

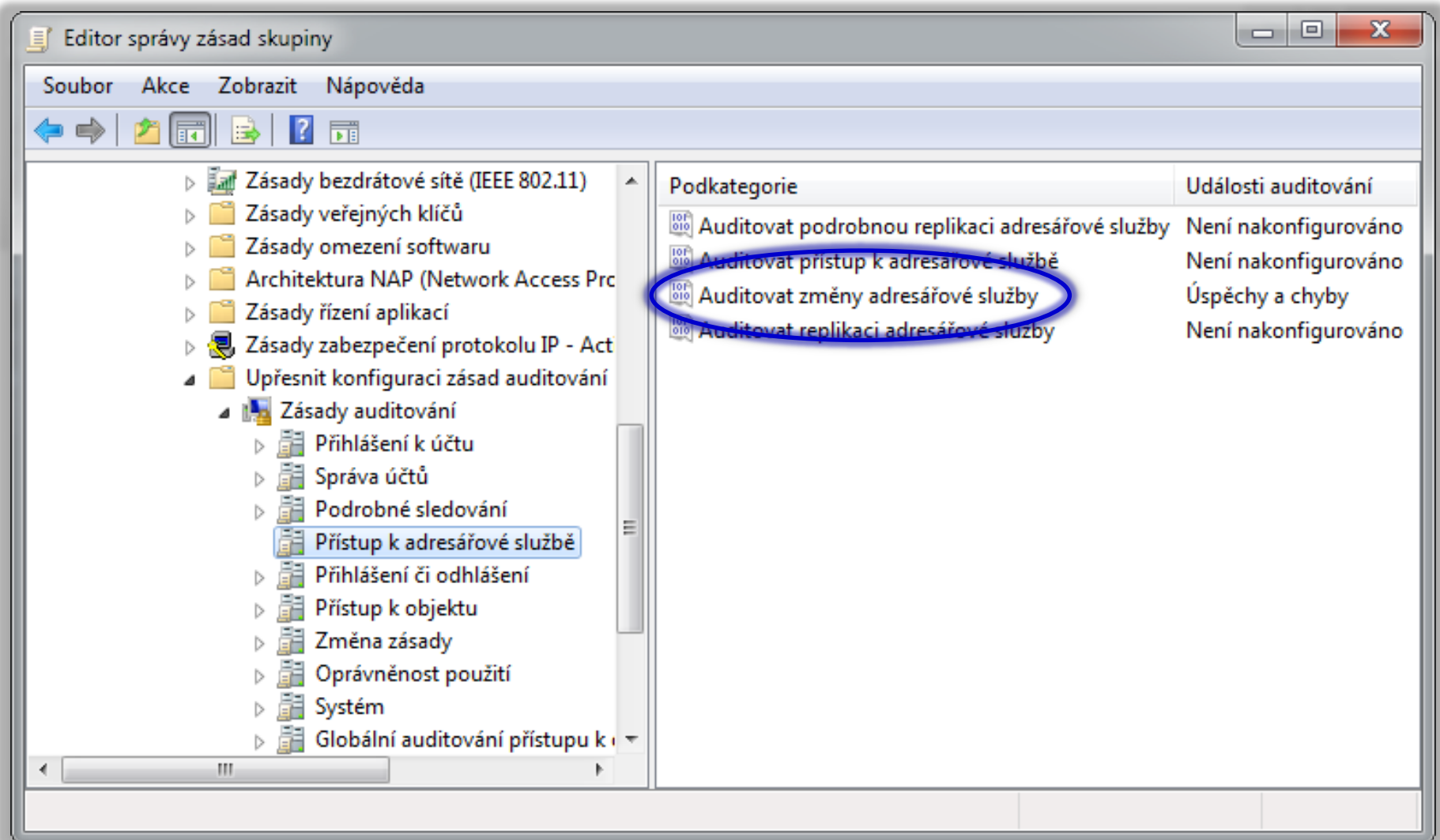

# Obnova objektů

- Tombstoned objekty
	- Smazané, ale ne odstraněné objekty
	- Uloženy ve skrytém kontejneru Deleted Objects
	- Od původních se liší nastaveným atributem **isDeleted**
	- Ve výchozím nastavení uchovávány po dobu 180 dní
- Obnova např. pomocí nástroje **Ldp.exe**
	- **·** Identity si zachovávají původní SID identifikátor
- Obnovou mohou být ztraceny některé informace
	- Např. nemusí být obnoveno členství ve skupinách

Serverové systémy Microsoft Windows Obnova objektů

# Životní cyklus objektů

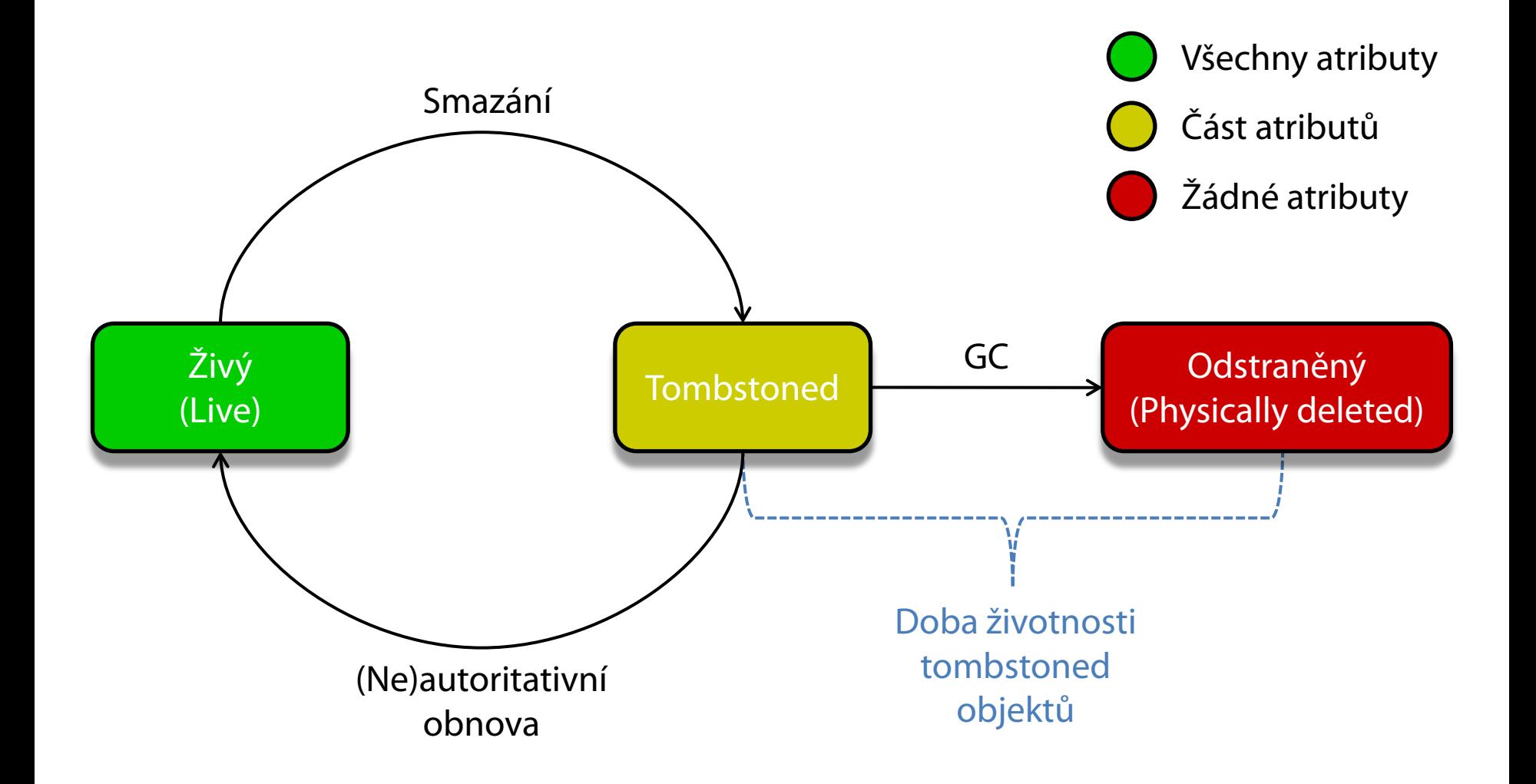

#### Záloha a obnova databáze

- Potřeba přidat Funkce služby Zálohování serveru
	- Zahrnuje všechny potřebné nástroje pro zálohování a obnovu databáze Active Directory (i celého serveru)
- Hlavní nástroje pro zálohování a obnovu
	- Zálohování serveru (*Windows Server Backup*)
	- **Wbadmin.exe** (*Windows Backup Administration*)

#### Funkce služby Zálohování serveru

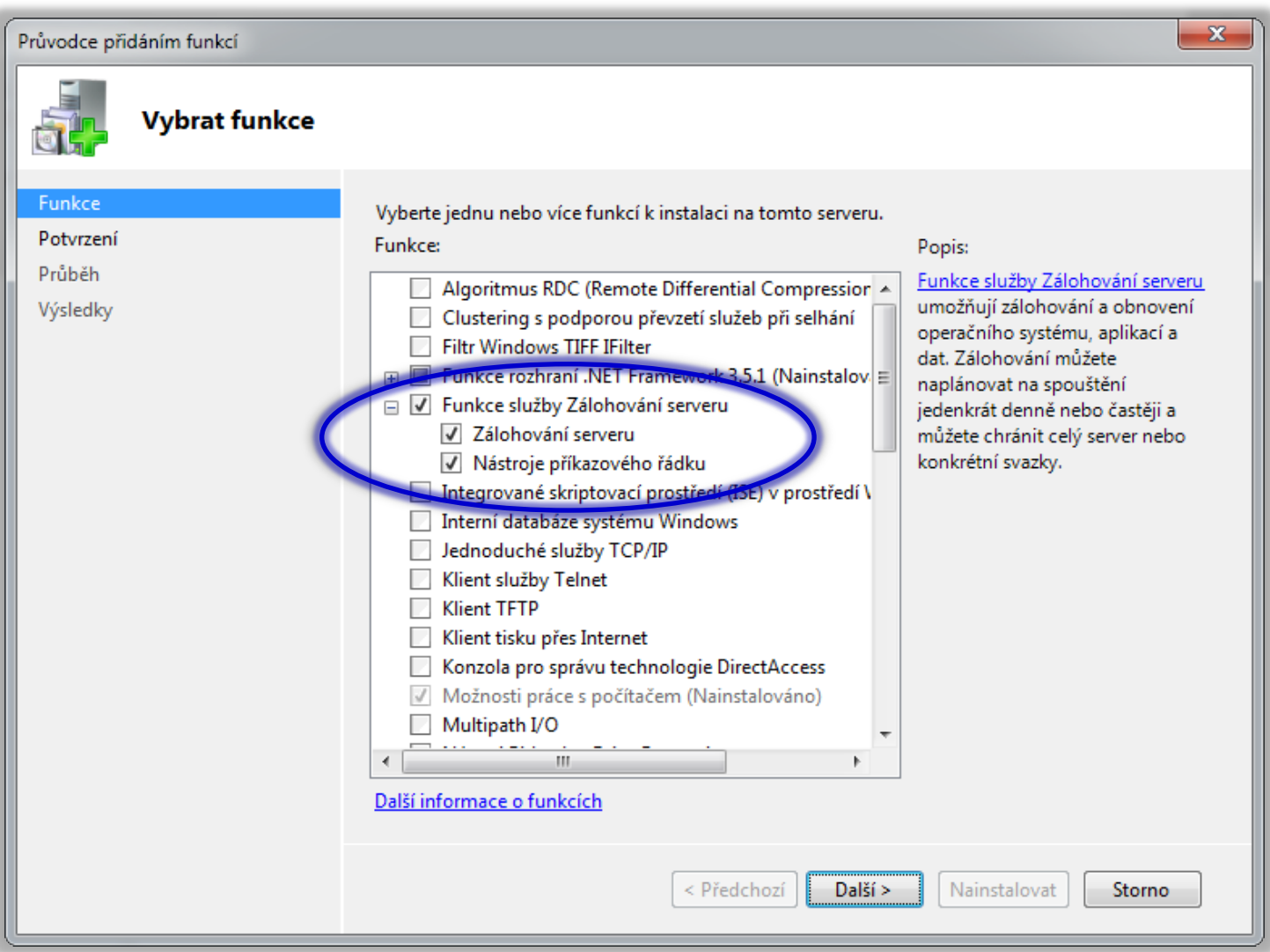

#### Záloha databáze Active Directory

- Automatické zálohování
	- Zálohování v pravidelných intervalech
	- Mohou nastavovat a provádět pouze správci (členové Administrators, u řadičů členové Domain Admins)
- Manuální zálohování
	- Mohou provádět i členové Backup Operators

# Typy záloh

- Záloha celého serveru (*Full Server Backup*)
	- Zálohování veškerých dat všech oddílů disků daného serveru (řadiče domény)
- Záloha kritických oddílů (*Critical Volume Backup*)
- Vlastní záloha (*Custom Backup*)

# Záloha kritických oddílů

- Obsahuje veškerá data potřebná pro obnovu doménových služeb Active Directory (AD DS)
- Zahrnuje data
	- Bootovacího a systémového oddílu
	- Oddílu, který obsahuje databázi Active Directory
	- **Oddílu, který obsahuje protokoly Active Directory**
	- Oddílu, který obsahuje adresář SYSVOL
- Pouze u Windows Server 2008
	- U Windows Server 2008 R2 lze použít vlastní zálohu

### Vlastní záloha

- Zálohování pouze vybraných souborů a adresářů
	- Lze zahrnout i stav systému a/nebo kritické oddíly
- Možnost vyloučení konkrétních (typů) souborů
	- Specifikace cesty a/nebo přípony souborů, jenž mají být vyloučeny ze zálohy
- Pouze u Windows Server 2008 R2

# Vyloučení vybraných (typů) souborů

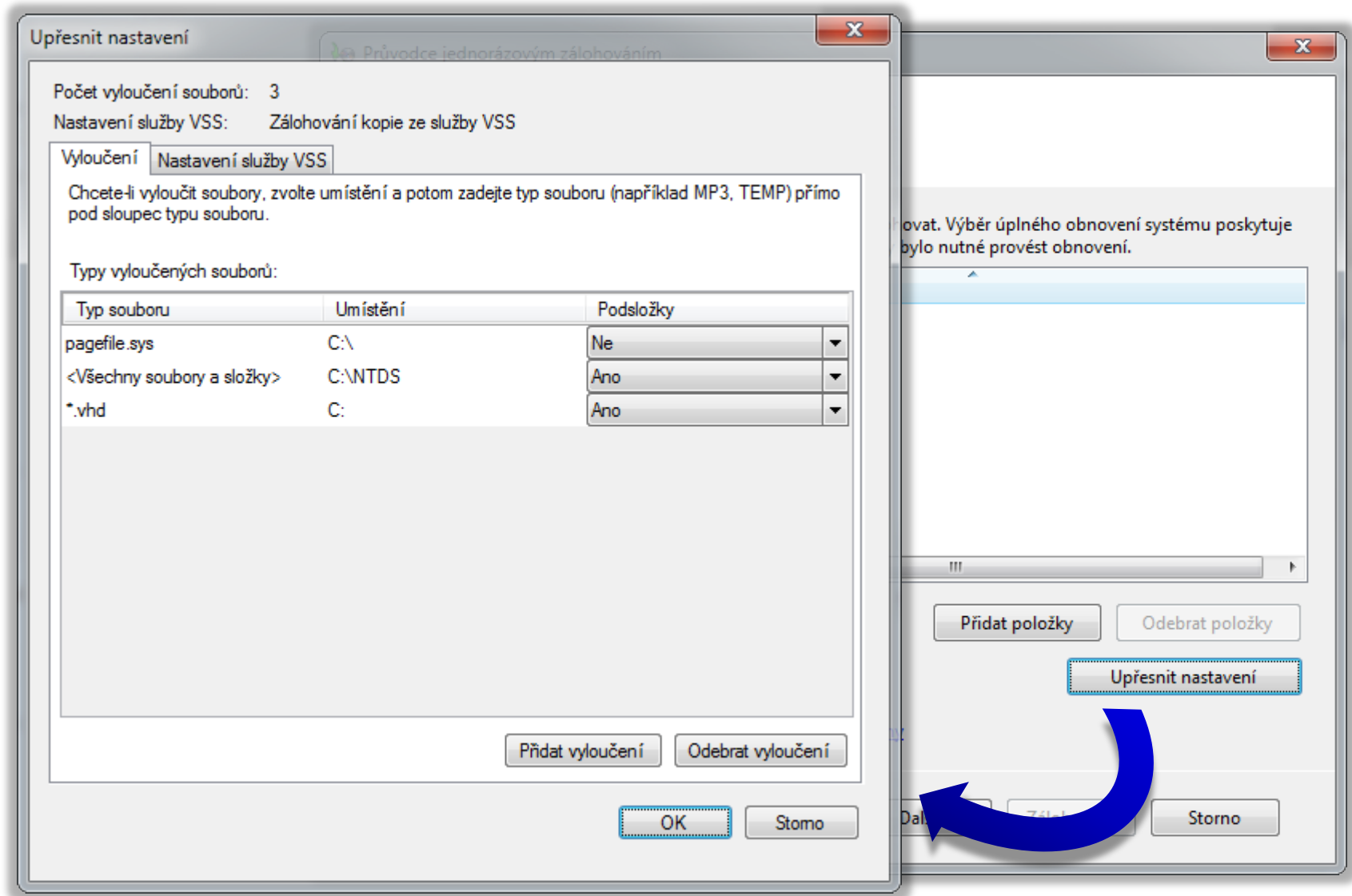

# Možnosti umístění (uložení) záloh

- Nelze zálohovat na USB Flash disky
- U Windows Server 2008
	- Síťové (*network*) a odnímatelné (*removable*) disky
	- CD a DVD média
- U Windows Server 2008 R2 navíc také
	- **Interní disky (oddíly neobsahující zálohovaná data)**
	- Sdílené adresáře (udržována jediná verze zálohy)
		- Před každým zálohováním je stará záloha smazána
	- Virtuální a dynamické disky

#### Zálohování u Windows Server 2008 R2

- **Inkrementální zálohy se chovají jako úplné** 
	- Všechna data lze obnovit z jediné zálohy
- Automatické mazání starých záloh
	- Uživatel nemusí mazat zálohy při nedostatku místa
- Rozšířená podpora nástrojů
	- **Wbadmin.exe** poskytuje stejné možnosti jako nástroj Zálohování serveru (vše lze naskriptovat)
	- Nové příkazy (*cmdlety*) pro Windows PowerShell
		- **Start-WBBackup** pro spuštění zálohování, **Set-WBPolicy** pro výběr položek, **Get-WBBackupSet** pro zjištění záloh

# Záloha stavu systému

- Stav systému (*System State*)
	- Sada dat potřebná pro chod systému Windows a pro plnění některých rolí
- Obsahuje bootovací a systémové soubory, registr a databázi registrovaných COM+ tříd
- V případě řadiče domény zahrnuje navíc
	- Databázi AD (soubor **Ntds.dit**) a adresář SYSVOL
- V případě jiných rolí může zahrnovat například
	- Databázi AD CS, konfigurační soubory IIS, …

### Zálohování stavu systému

#### Windows Server 2008

- Pouze pomocí nástroje **Wbadmin.exe**
	- **Wbadmin { start | delete } systemstatebackup**
- Windows Server 2008 R2
	- Lze použít i Zálohování serveru
	- Možnost přidat ke stavu systému i další data
	- Podpora inkrementálního zálohování (stavu systému)
		- Využívá stínové kopie (*shadow copies*) pro verzování

#### Připojení databáze Active Directory

- Umožňuje zobrazit obsah zálohy databáze Active Directory před provedením obnovy
	- Možnost ověření, zda záloha obsahuje objekty, které je potřeba obnovit
- Sada nástrojů AD DS Database mounting tool
	- **ntdsutil** (**snapshot mount**) pro připojení snímku (zálohy) obsahujícího databázi Active Directory
	- **dsamain** pro vytvoření a spuštění LDAP serveru obsahujícího databázi z připojeného snímku
	- Konzole (ADUC, …) pro připojení k LDAP serveru

# Připojení zálohované databáze AD

#### Pomocí nástrojů **ntdsutil** a **dsamain**

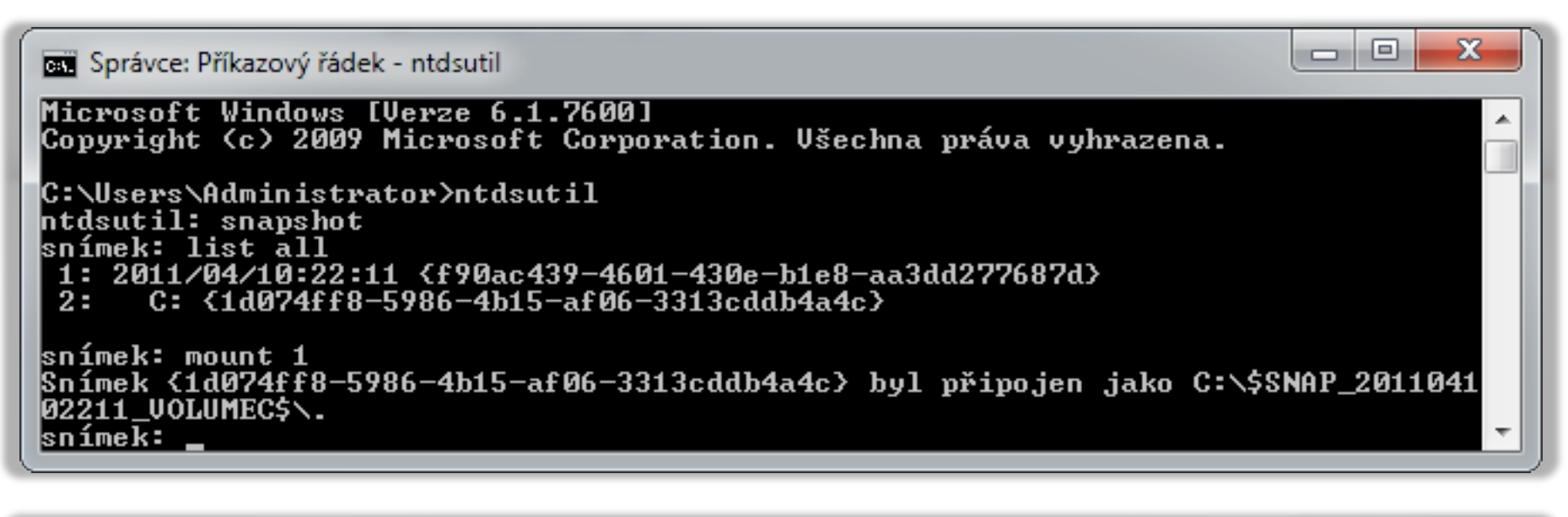

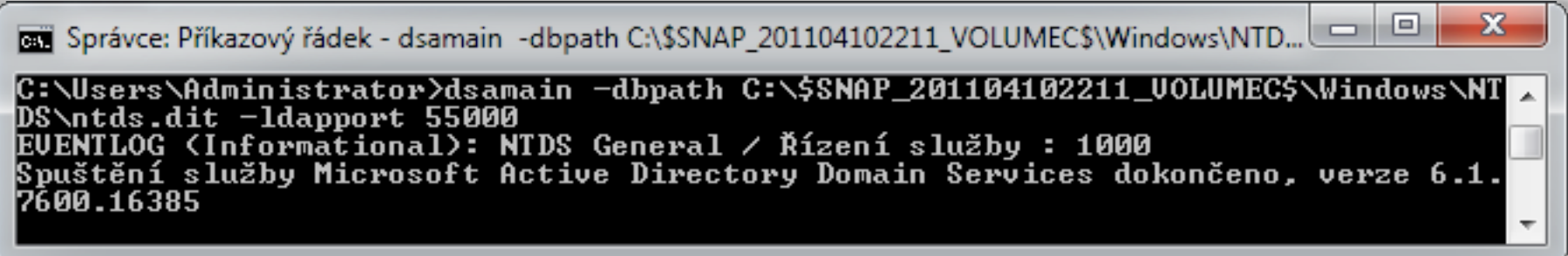

#### Obnova databáze Active Directory

- Režim obnovení adresářových služeb (DSRM, *Directory Services Restore Mode*)
	- Umožňuje obnovu pouze databáze Active Directory
	- Přístupný v pokročilých možnostech bootování (**F8**)
	- Vyžaduje heslo pro DSRM režim (zadáno při instalaci)
- Prostředí pro obnovu systému Windows (WinRE, *Windows Recovery Environment*)
	- Umožňuje obnovu celého systému (včetně databáze)
	- Součást instalačního média (lze nainstalovat lokálně)

#### Typy obnovy databáze AD

#### Autoritativní obnova

- Při připojení řadiče domény do sítě aktualizuje tento řadič data na všech ostatních řadičích domény
- Použití pro opravu chyb v databázi Active Directory
- Neautoritativní obnova
	- Při připojení řadiče domény do sítě budou jeho data aktualizována replikací z ostatních řadičů domény
	- Použití při obnově řadičů domény pro snížení zátěže sítě (snížení objemu dat, jenž musí být replikována)

#### Instalace z média (*Install From Media*)

- **Speciální kopie databáze Active Directory, která** může být použita při instalaci řadiče domény
	- Alternativní zdroj dat (namísto replikace)
	- Snížení množství replikovaných dat při instalaci
- Vytvoření média IFM pomocí **ntdsutil** (**ifm**)

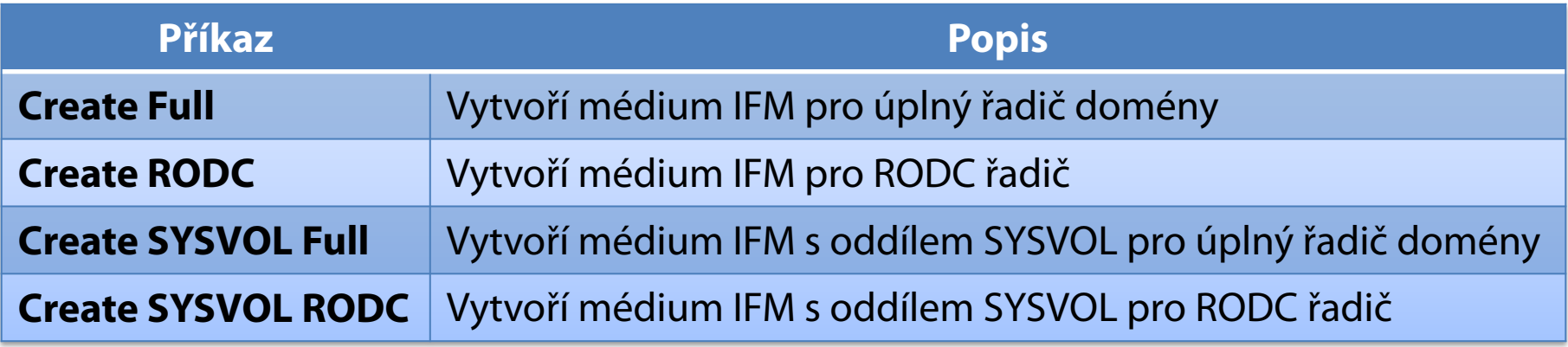

### Ochrana řadičů domény virtualizací

- Jednoduché zálohování
	- Zachycení (*capture*) snímku virtuálního stroje
	- Zálohování disku (VHD souboru) virtuálního stroje
		- Lze využít službu VSS (*Volume Shadow Copy Service*)
		- Možnost vytváření záloh v pravidelných intervalech
		- Nevyžaduje zastavení virtuálního stroje
- Rychlá obnova
	- Obnovení dříve zachyceného snímku
	- Obnovení předchozí verze VHD souboru
		- Při použití služby VSS přes záložku Předchozí verze

### Active Directory koš (*recycle bin*)

- Umožňuje obnovit smazané objekty AD do stavu ve kterém byly těsně přes svým smazáním
	- Neplatí pro GPO objekty a Exchange objekty
- Povolení pomocí **Enable-ADOptionalFeature**
	- Vyžaduje funkční úroveň lesa Windows Server 2008 R2 a aktualizované schéma Active Directory
	- Nevratný proces (po povolení nelze již zpět zakázat)
- Lze použít i pro adresářové služby AD (AD LDS)
	- Nutná aktualizace konfigurace pomocí **Ldifde.exe**

#### Obnova objektů Active Directory

- Obnovují se přímé i nepřímé atributy
- Přímé (*non-link-valued*) atributy
	- Atributy uložené přímo v objektech
- Nepřímé (*link-valued*) atributy
	- Atributy, jenž se vážou k objektům, ale nejsou v nich přímo uloženy (např. členství ve skupinách)
- **Obnovení objektů Active Directory** 
	- Pomocí **Ldp.exe** (jako u obnovy tombstoned objektů)
	- Pomocí PowerShell příkazu **Restore-ADObject**

# Rozlišované typy objektů (1)

- Živý objekt (*Live Object*)
	- Nesmazaný objekt Active Directory
- Smazaný objekt (*Deleted Object*)
	- Živý objekt, který byl smazán
	- Je přesunut do kontejneru Deleted Objects na dobu životnosti smazaných objektů (standardně 180 dnů)
	- Má zachovány všechny přímé i nepřímé atributy
	- Lze obnovit (autoritativně i neautoritativně)

# Rozlišované typy objektů (2)

- Recyklovaný objekt (*Recycled Object*)
	- Smazaný objekt po vypršení jeho doby životnosti
	- Zůstává umístěn v kontejneru Delete Objects na dobu životnosti recyklovaných objektů (180 dní)
	- Většina atributů je odstraněna
		- Které mají být ponechány lze specifikovat ve schématu AD
	- Není viditelný, ale pořád lze obnovit
- Odstraněný objekt (*Physically Deleted Object*)
	- Objekt fyzicky smazaný z databáze Active Directory
	- Odstraňuje pravidelně GC (*Garbage Collector*)

Serverové systémy Microsoft Windows Active Directory koš

# Životní cyklus objektů (s AD košem)

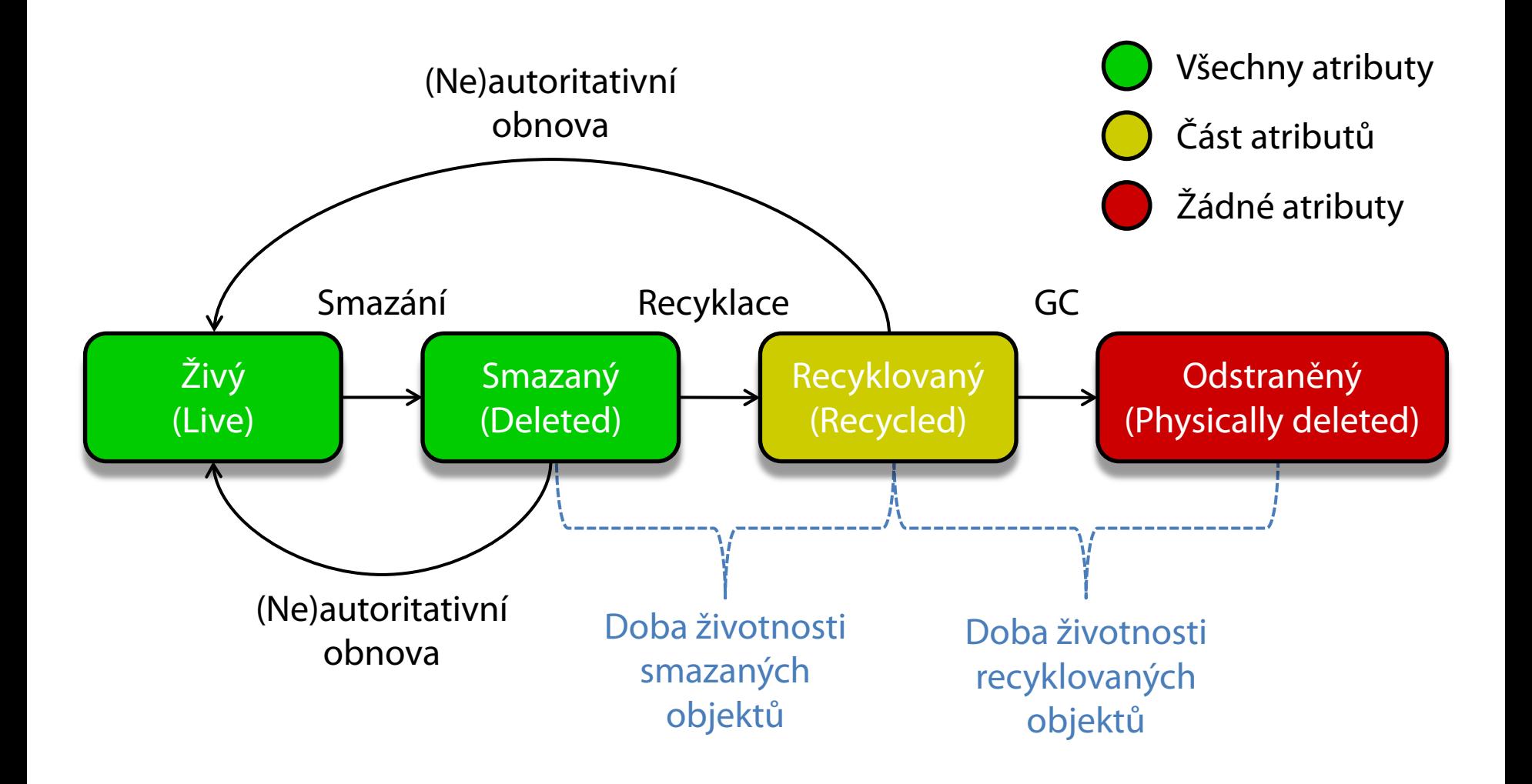